## **BAB III**

# **METODE STUDI**

#### **3.1 Rancangan Studi**

Jenis studi yang akan digunakan adalah studi kuantitatif. Metode studi kuantitatif adalah jenis studi yang melibatkan pengumpulan data statistik untuk perhitungan, yang dapat disajikan dalam bentuk grafik, bagan, tabel, dan pengujian hipotesis. Metode penyusunan yang digunakan adalah dengan mengambil data sekunder yaitu kajian literatur dengan cara mengumpulkan data dan membandingkan studi-studi yang telah dilakukan sebelumnya mengenai kerusakan-kerusakan perkerasan jalan, faktor-faktor penyebab terjadinya kerusakan jalan tersebut khususnya pada ruas jalan Bajulmati (Bts. Kab. Situbondo) - Ketapang.

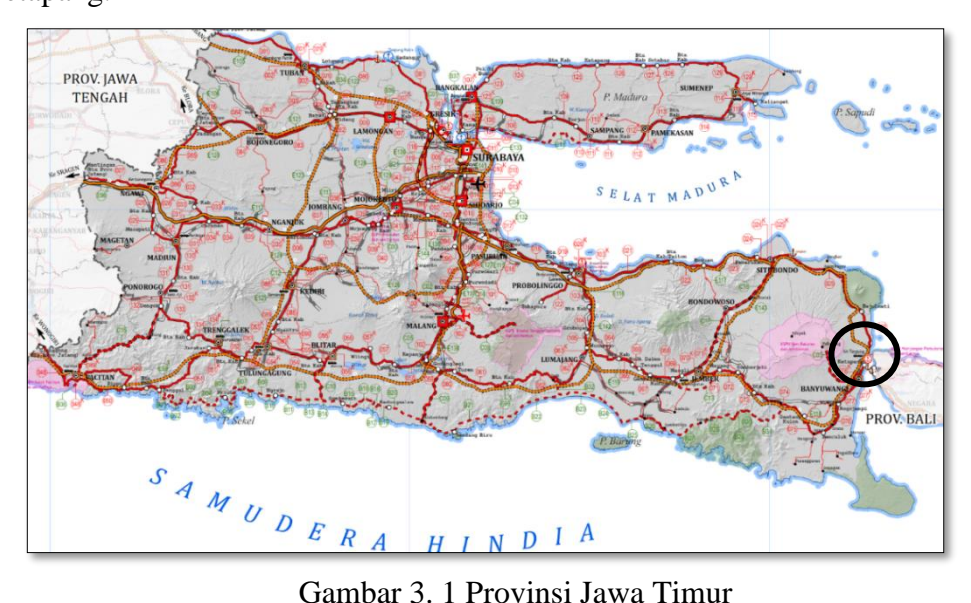

Tujuan dari dilakukannya studi ini untuk mengetahui seberapa besar tingkat kerusakan jalan menggunakan metode SDI dan IKP pada ruas jalan Bajulmati (Bts. Kab. Situbondo) - Ketapang. Secara garis besar, metodologi yang digunakan dalam studi ini adalah:

- Identifikasi permasalahan yang terjadi sebagai bahan untuk tugas akhir
- Studiliteratur untuk menunjang dalampemecahan permasalahanyang terjadi.
- Survei dengan metode visual untuk mengetahui kerusakan yang terjadi pada struktur
- Analisis jenis kerusakan pada ruas jalan Bajulmati (Bts. Kab. Situbondo) -Ketapang.
- Analisis data dengan menggunakan metode IKP (Indeks Kondisi Perkerasan) dengan menetapkan Nilai Pengurang, menentukan nilai izin (m), menentukan Nilai Pengurang Terkoreksi maksimum dan setelah itu melakukan perhitungan IKP.
- Analisis data dengan menggunakan metode  $SDI_1$ ,  $SDI_2$ ,  $SDI_3$ , dan  $SDI_4$ , menghitung dan menetapkan nilai SDI, serta penentuan kondisi jalan dan jenis penanganannya berdasarkan nilai SDI
- Analisis data tebal lapis tambah (*Overlay*) menggunakan data CBR dan LHR
- Menghitung rencana anggaran biaya pemeliharaan Jalan Bajulmati (Bts. Kab. Situbondo)-Ketapang

## **3.2 Tahap Studi**

#### **3.2.1 Lokasi Studi**

Lokasi Studi ini dilakukan di ruas jalan Bajulmati (Bts. Kab. Situbondo) -Ketapang. STA  $22+000-26+000$  Provinsi Jawa Timur, yang merupakan Jalan Nasional di wilayah Pantai Utara (Pantura) yaitu khususnya pada daerah sekitar Pelabuhan Ketapang Banyuwangi. Ruas jalan yang diteliti memiliki lebar 7 m. Berikut ini peta lokasi Studi yang ditunjukkan pada Gambar 3.2

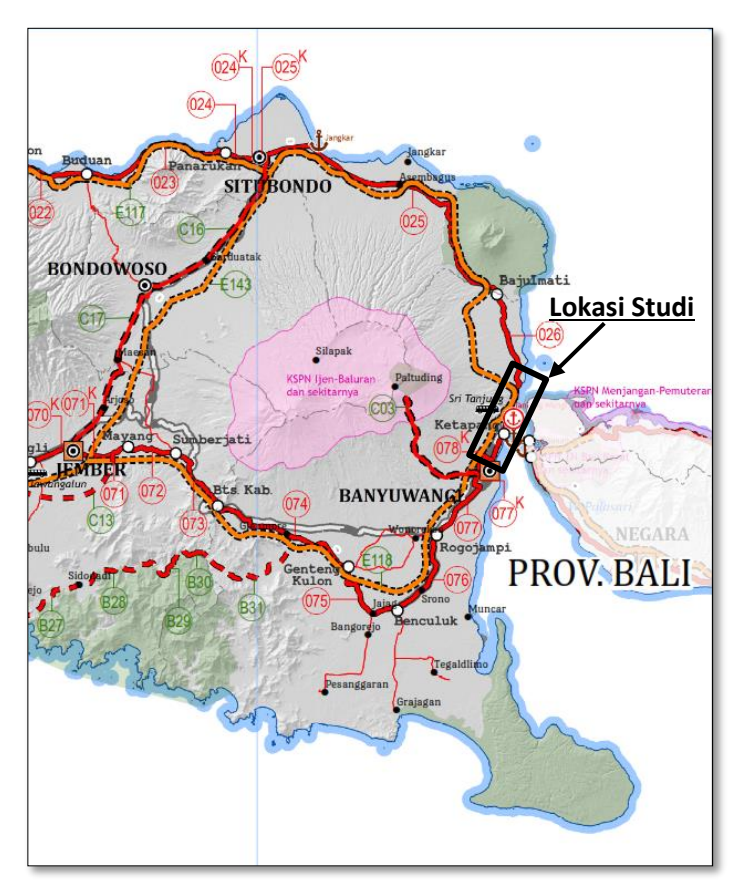

Gambar 3. 2 Lokasi Studi

## **3.2.2 Survei Kerusakan Jalan**

Survei dilakukan secara langsung di lokasi dengan cara pengamatan langsung. Survei bertujuan untuk mengetahui kondisi eksisting lapangan beserta tingkat kerusakan jalan. Kemudian mencatat semua kondisi kerusakan jalan yang kemudian diolah untuk ditentukan pemeliharaan yang sesuai dengan tingkat kerusakan menggunakan metode SDI (*Surface Distress Index*) dan IKP (Indeks Kondisi Perkerasan).

## **3.2.3 Analisis Data**

- **1) Analisis Kerusakan Jalan Metode IKP (Indeks Kondisi Perkerasan)** Menggunakan data primer untuk menentukan:
	- 1. Kadar kerusakan (Kerapatan)
	- 2. Nilai pengurangan (NP):
		- a) Nilai pengurangan total
- b) Nilai pengurang ijin (m)
- c) Nilai pengurangan terkoreksi (NPT)
- 3. Penilaian kondisi perkerasan Nilai IKP  $= 100$  - NPT<sub>terbesar</sub>
- 4. Klasifikasi kualitas perkerasan jalan
- **2) Analisis Kerusakan Jalan Metode SDI (***Surface Distress Index***)** Menggunakan data primer untuk:
	- 1. Menghitung nilai SDI<sub>1</sub>, SDI<sub>2</sub>, SDI<sub>3</sub> dan SDI<sub>4</sub>.
	- 2. Menghitung dan menetapkan nilai SDI.
	- 3. Penentuan kondisi jalan dan jenis penanganannya berdasarkan nilai SDI4.

### **3) Perhitungan Tebal Lapis Tambah (***Overlay***)**

Menggunakan data CBR dan LHR untuk:

1. Menghitung tebal lapis tambah (*Overlay*)

# **4) Analisis RAB**

Menggunakan data sekunder untuk menentukan:

- 1. Box of quantity (volume pekerjaan)
- 2. Harga rencana anggaran biaya

## **3.3 Jenis Data dan Sumber Data**

Data yang dibutuhkan dalam studi ini meliputi:

#### **3.3.1 Data Primer**

Data primer yang diperlukan dalam Studi ini meliputi data kondisi kerusakan jalan yaitu jenis kerusakan, luas dan kedalaman kerusakan, dan tingkat kerusakan yang diperoleh dengan cara survei pengamatan di sepanjang lokasi Studi.

### **3.3.2 Data Sekunder**

Data sekunder yang diperlukan meliputi data harga satuan pokok kegiatan Kabupaten Banyuwangi atau Jawa Timur tahun terbaru dan data CBR pada ruas jalan Bajulmati (Bts. Kab. Situbondo) - Ketapang

### **3.4 Langkah Pengambilan Data**

Langkah pengambilan data yaitu antara lain:

- a. Menentukan lokasi survei
- b. Menyiapkan alat dokumentasi
- c. Menyiapkan alat penunjang pengambilan data, seperti:
	- *Roll meter*
	- Alat tulis
	- Meteran
- d. Jumlah tenaga survei dalam Studi ini sebanyak 2 orang, untuk mengukur kerusakan yang terjadi pada jalan, antara lain lebar retak, luas retak, jumlah lubang dan bekas roda (*rutting*)

### **3.5 Analisa dan Pembahasan**

Studi dilakukan di sepanjang Jalan Bajulmati (Bts. Kab. Situbondo)-Ketapang STA 22+000 – 26+000. Dalam survei kerusakan, ruas jalan dibagi 200 meter per segmen untuk untuk mempermudah dalam melakukan pengamatan.

### **3.5.1 Analisa Metode IKP**

- 1. Menghitung kerusakan (Kerapatan), persentase luas kerusakan terhadap ruas jalan dengan menggunakan rumus 2.1
- 2. Menghitung nilai pengurangan, nilai pengurangan setiap jenis kerusakan diperoleh dari kurva hubungan kerapatan dan tingkat keparahan.
- 3. Menghitung nilai pengurang ijin (m) dengan menggunakan rumus 2.2
- 4. Iterasi nilai pengurang untuk mendapatkan nilai total pengurangan dan nilai q.
- 5. Menentukan nilai pengurang terkoreksi (NPT) yang diperoleh dari kurva masing-masing kerusakan, yang kemudian menghubungankan antara nilai pengurangan total dan q. NPT yang digunakan adalah nilai pengurang individual yang tertinggi (IKP = 100 - NPT), dengan menggunakan rumus 2.3
- 6. Mengklasifikasikan kualitas perkerasan jalan berdasarkan Indek IKP pada Gambar 2.20

## **3.5.2 Analisa Metode SDI**

- 1. Menentukan persentase luas retak (SDI1) pada setiap unit segmen, dengan cara memasukkan persentase luas retak kedalam tabel 2.23.
- 2. Mencari nilai lebar retak (SDI2) berdasarkan bobot kerusakan lebar retak, dengan cara memasukkan nilai lebar retak kedalam tabel 2.24.
- 3. Mencari bobot jumlah lubang (SDI3) dengan cara memasukkan jumlah lubang kedalam tabel 2.25.
- 4. Mencari bobot kedalaman bekas roda (SDI4) dengan cara memasukkan nilai jumlah kedalaman bekas roda kedalam tabel 2.26.
- 5. Nilai SDI didapat dari perhitungan terakhir yaitu (SDI4) atau dapat dikatakan nilai  $SDI = SDI<sub>4</sub>$ .
- 6. Menentukan kondisi permukaan perkerasan jalan berdasarkan nilai SDI pada Tabel 2.21 dan 2.22

### **3.5.3 Jenis Penanganan Kerusakan Jalan**

Menentukan jenis penanganan kerusakan jalan pada tabel 2.27.

## **3.5.4 Tebal Lapis Tambah (***Overlay***)**

Menghitung perkerasan lentur metode bina marga 2017 dan mendesain pondasi jalan menggunakan data CBR lapangan

# **3.5.5 Alur Rencana Anggaran Biaya**

Menghitung jumlah biaya yang dibutuhkan untuk penanganan kerusakan jalan, rumus RAB dapat dilihat pada rumus 2.10 dan 2.11

## **3.6 Bagan Alir (***Flow Chart***)**

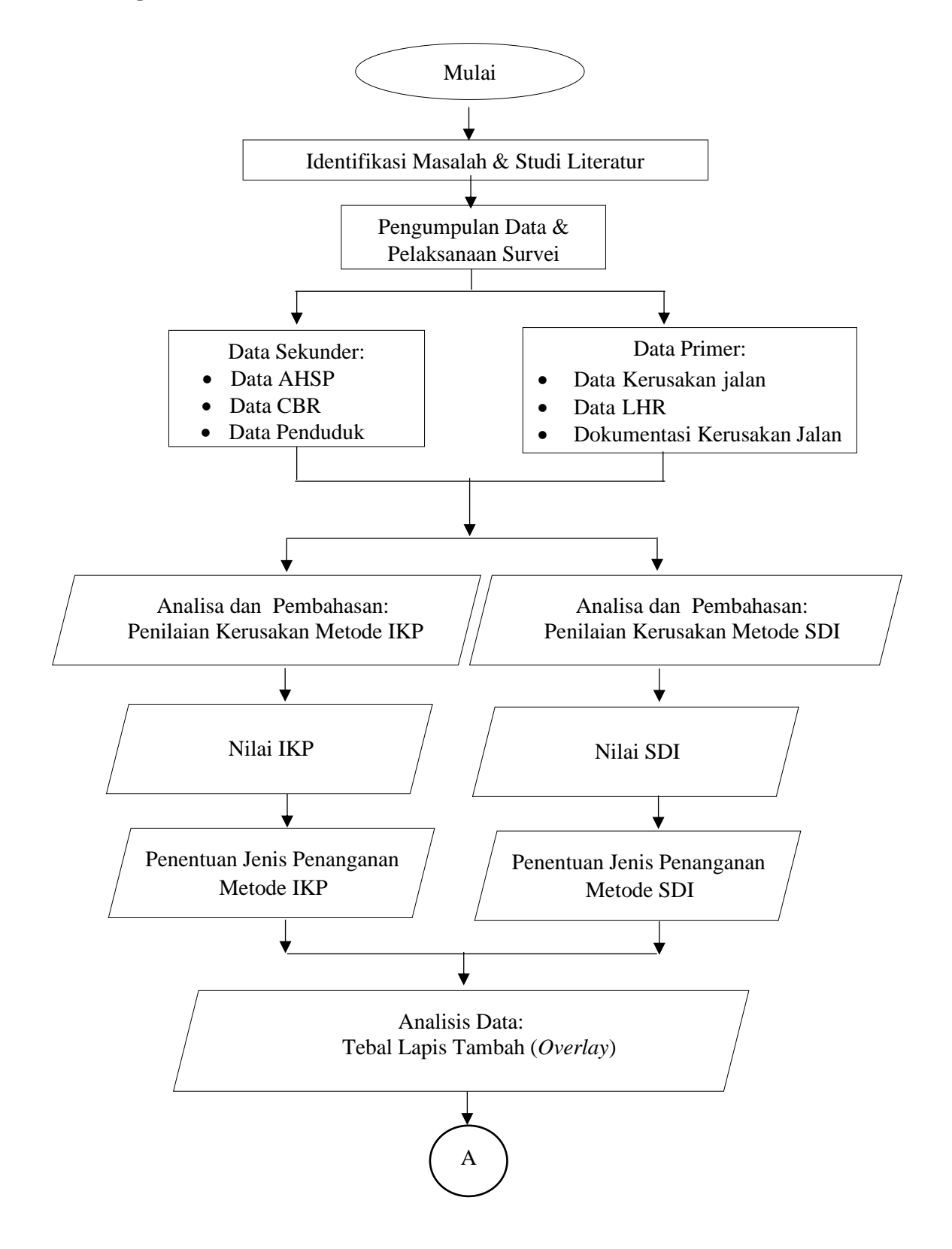

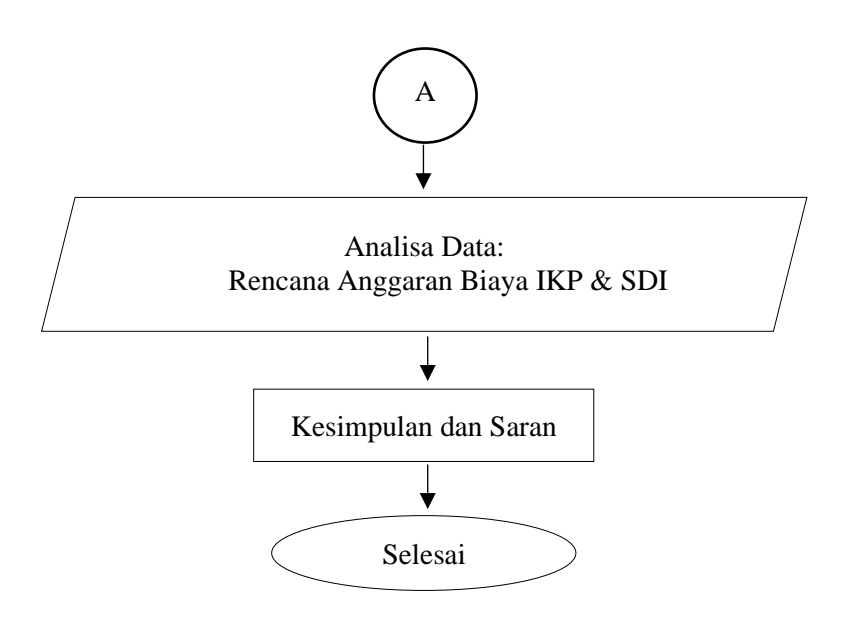

Gambar 3. 3 Diagram Alir Studi